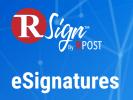

## Automation & Productivity $\gg$

## **RSign Word Tags**

| ferences Mailings Review View RPost Help Grammarly                                                        |                                               |                                                                                                    |                                                                                                    |                                            |
|----------------------------------------------------------------------------------------------------|-----------------------------------------------|----------------------------------------------------------------------------------------------------|----------------------------------------------------------------------------------------------------|--------------------------------------------|
|                                                                                                    | No Spacing Heading 1 He                       | GyV"<br>Sound                                                                                                    | ×                                                                                                    | 0                                          |
| S         Paragraph         S           3 · · · 2 · · · 1 · · · 2 · · · 3 · · · 4 · · · 5 · · · 6 · · · 7 | Styles ← →                                    | A Goutham - RPost US Inc > Desitop >     A     A | ✓ C 0. Search Destrop ■ - □ 0                                                                                                    | Hello, Alice Williams 🛛 🗮 🥐 🕚              |
| And a                                                                                                    | - Ce                                          | ome Desktop C                                                                                                    | Date modified Type Size S EXPIRING SOON                                                                                                    | ACTIVITY SUMMARY                           |
| <b>o</b> nea                                                                                              |                                               | estiop<br>courrents<br>outham - RPos                                                                                                    | 14 403-2023 61:55 Net holder Word D. 55 KB                                                                                                    | Past30-days v<br>Sent: 47                  |
| AGREEMENT REGARDING MUT                                                                                   | TUAL DISCLOSURE OF INFORMATIC                 | neDrive - Persi<br>chares<br>reative Cloud F                                                                                                    |                                                                                                    | Signed: 34<br>73% of total sent            |
| THIS AGREEMENT is made as between the "Company" and the "Party".                                          |                                               | A-L97-25<br>ownitoads<br>lasic                                                                                                    | Upload document into RSign                                                                                                    | Viewed: 7<br>15% of total sent             |
| 1) Purpose. NEA and the Party (the "Parties")                                                             | - <b>D</b> M                                  | deos<br>vis PC                                                                                                    |                                                                                                    | Pending: 5<br>11% of total sent            |
| Interest and the Party desires to relay e-mail<br>Party or clients of the Party for the following         | that may contain confidential information of  | File name:                                                                                                    | All Hes (V)     V     Open Cancel                                                                                                    | Expired: 6                                 |
| "Purpers") For nurnesse of this Agreement                                                                 | the narty disclosing confidential information | ring Soon                                                                                                    | Drag and drop documents here to get started                                                                                                    | 12% of total sent Time: 00:06:30 Best      |
| Is here Prepare agreemen<br>tags in docu                                                                  | ment e, certain trade and                     | Send Document                                                                                                    | or Select Template V or Select Rule V or Bull                                                                                                    | 00:13:01 Average                           |
| busin<br>considers confidential, may be provided to Re                                                    | Disclosing Party                              |                                                                                                    |                                                                                                    |                                            |
| Signature:                                                                                                | Signature:                                    |                                                                                                    |                                                                                                    |                                            |
| < <signature1>&gt;</signature1>                                                                           | < <signature2>&gt;</signature2>               | lan                                                                                                    |                                                                                                    |                                            |
| Name:<br>< <name1>&gt;</name1>                                                                            | Name:<br>< <name2>&gt;</name2>                |                                                                                                    |                                                                                                    |                                            |
| Date:                                                                                                    | Date:                                         | SEND ENVELOPES TEMPLATES SETTINGS                                                                                                    |                                                                                                    | Hello, Alice Williams 💥                    |
| < <date1>&gt;</date1>                                                                                     | «Date2»                                       | Step 2/2: Prepare 🜒 🗮                                                                                                    | × 🖄 🖺 C 🗮 👫 Add Dependencies                                                                                                    | Save as Draft 🔿 Clear 💼 Discard 🔍 View PDF |
| sility: Investigate                                                                                       |                                               |                                                                                                    | cluding, but not limited to, information relating to research, products, projects, softw<br>opment, inventions, litigation, processes, engineering, marketing, techniques, custo |                                            |
|                                                                                                    |                                               |                                                                                                    | nal procedures, business and marketing plans or strategies, finances, employees an<br>nities) disclosed by the Disclosing Party to Recipient in an electronic for transmitted    |                                            |
|                                                                                                    |                                               |                                                                                                    | been tagged by the sender or sender's system for transmission through the NEA ne                                                                                                 |                                            |
|                                                                                                    |                                               |                                                                                                    | IN WITNESS WHEREOF, the parties hereto, through their duly authorized officers, I<br>executed this Confidentiality Agreement as of the Commencement Date designated              |                                            |
|                                                                                                    |                                               |                                                                                                    | executes and connotationality Agreement as or the Commencement Date designated                                                                                                   | амиуа.                                     |
|                                                                                                    |                                               |                                                                                                    |                                                                                                    |                                            |
|                                                                                                    |                                               | The fill-able fields                                                                                                    | Signature: Signature Signature: S                                                                                                    | Signature                                  |
|                                                                                                    |                                               | magically appear<br>here the tags were added                                                                                                    | Name: Name Name: Name                                                                                                    |                                            |
|                                                                                                    |                                               | nere the tags were added                                                                                                    | //                                                                                                    |                                            |
|                                                                                                    |                                               |                                                                                                    | Date: dd/mm/yyyy Date: dd/mm                                                                                                    | 22222                                      |
|                                                                                                    |                                               |                                                                                                    | L                                                                                                    |                                            |
|                                                                                                    |                                               |                                                                                                    |                                                                                                    |                                            |
|                                                                                                    |                                               |                                                                                                    |                                                                                                    |                                            |

RSign Tags enable you to streamline the process of preparing documents for electronic signatures, significantly reducing the need for manual work. You have the option to manually add tags such as <<Signature>>, <<Initials>>, and more to your documents, or configure your document generation system to automatically insert them in designated areas for input fields. RSign will recognize these tags and replace them with the appropriate input fields. Afterward, you can make any necessary adjustments and proceed with sending the documents.